# Optimale Hybridantriebsstrangregelung für bekannte Routen

Autor: Pirker Martin Betreuer: Dipl.-Ing. Polterauer Philipp

### **Motivation**

▶ Steigende Nachfrage nach Hybridfahrzeuge

#### Hybrid Neuzulassungen in Deutschland

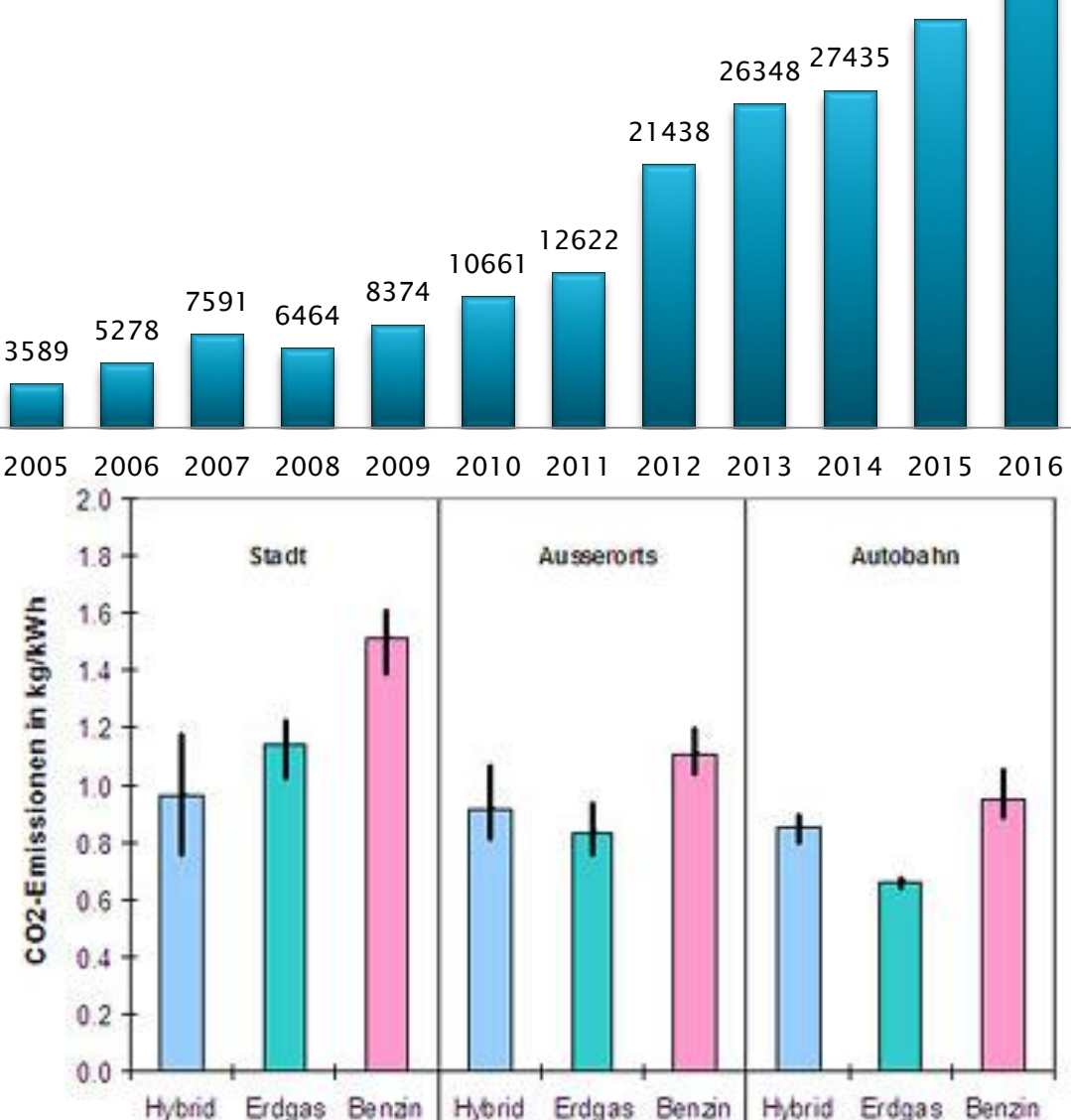

 Verringerung der ausgestoßenen Emissionen

33258

### Aufgabenstellung

- ▶ Für ein gegebenes Strecken-, Geschwindigkeitsund Beschleunigungsprofil einer Fahrt soll die optimale Lösung berechnet werden, sodass der Treibstoffverbrauch minimal ist (nicht onlinefähig)
- ▶ Informationen durch mehrmaliges Fahren der selben Strecke soll in eine onlinefähige Regelungsstrategie eingebunden werden
- Vergleich der Regelungsstrategie mit der optimalen Lösung und einer Vergleichsstrategie

### **Modellierte Komponenten**

- Fahrzeugmodell
- Mechanischer Aufbau
- Batterie
- Verbrennungskraftmaschine
- Elektromotor
- Generator

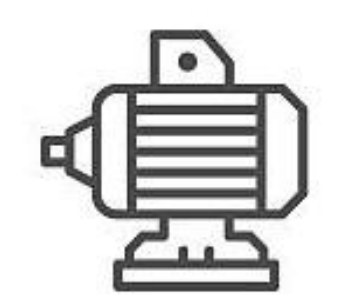

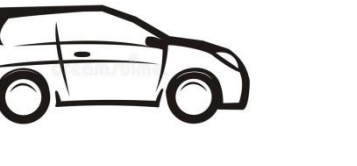

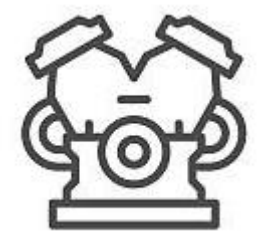

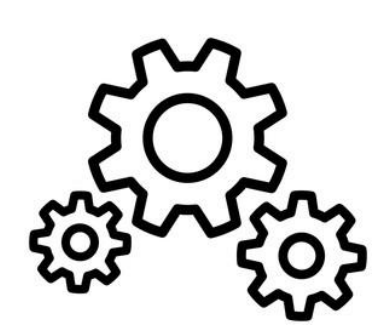

#### Fahrzeugmodell

$$
\bullet \; m \; a = F_p - F_r
$$

$$
F_r = mg(c_r + \sin \alpha) + \frac{c_d \rho_{Air} A}{2} v^2
$$

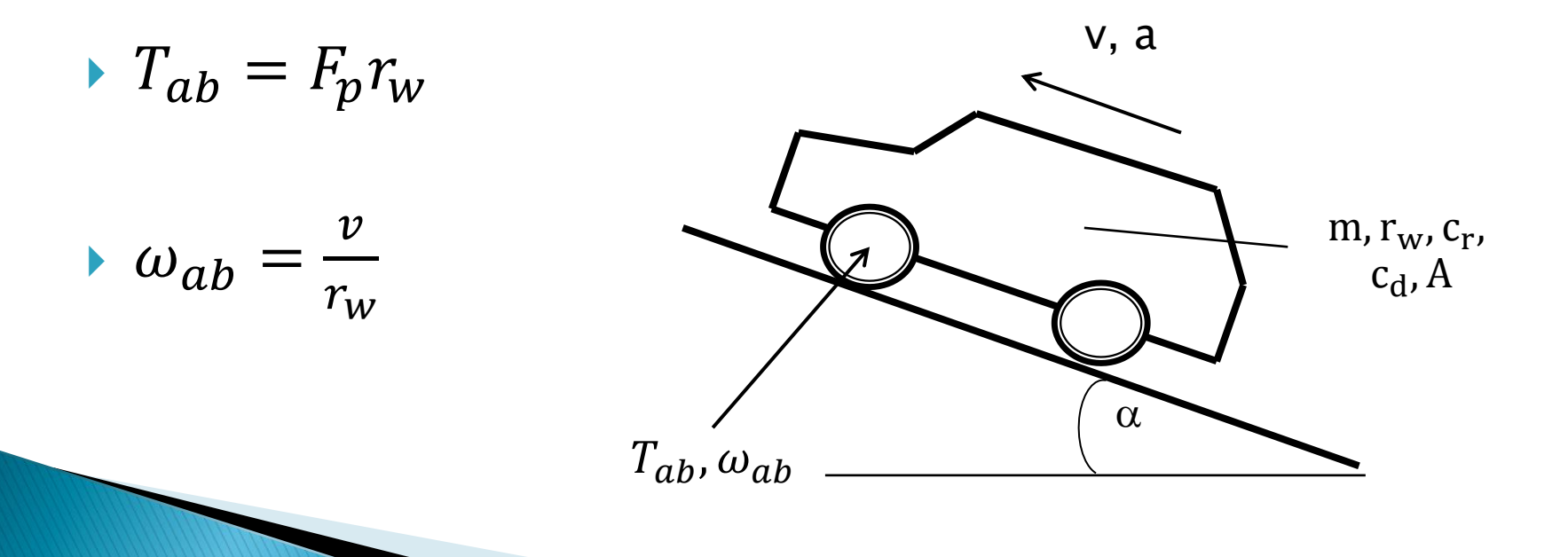

### **Mechanischer Aufbau**

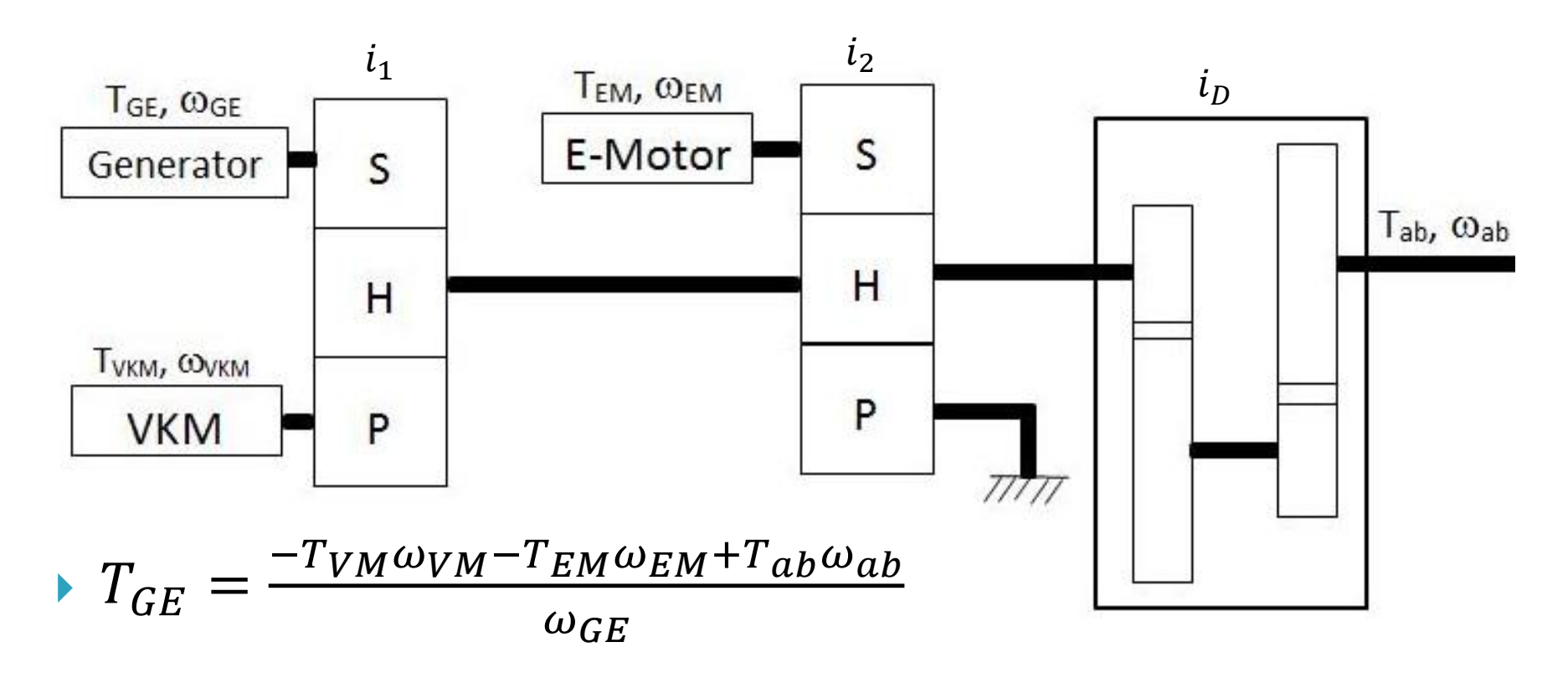

$$
\omega_{VM} = \frac{\omega_{GE} - \omega_{ab} i_1 i_D}{1 - i_1} \qquad \omega_{EM} = \omega_{ab} i_D i_2
$$

#### **Batteriemodell**

Nickel-Metallhydrid NiMH

 $P_B = U I_B - R I_B^2 = P_{EM} + P_{GE}$ 

R 20 mΩ U 650 V Q 3 Ah

 $0%$ 

20%

**Percent of Charge Remaining** 

$$
I_B = \frac{U - \sqrt{U^2 - 4R(P_{EM} + P_{GE})}}{2R}
$$
\n
$$
S\dot{o}C = -\frac{I_B}{Q_B}
$$
\n
$$
30\% \leq SoC \leq 70\%
$$
\n
$$
1.1
$$
\n
$$
1.2
$$
\n
$$
1.3
$$
\n
$$
1.4
$$
\n
$$
1.3
$$
\n
$$
1.4
$$
\n
$$
1.3
$$
\n
$$
1.4
$$
\n
$$
1.5
$$
\n
$$
1.2
$$
\n
$$
1.3
$$
\n
$$
1.4
$$
\n
$$
1.5
$$
\n
$$
1.6
$$
\n
$$
1.0
$$
\n
$$
1.0
$$
\n
$$
1.0\% = 80\% = 60\% = 40\% = 20\% = 0
$$

### Verbrennungskraftmaschine

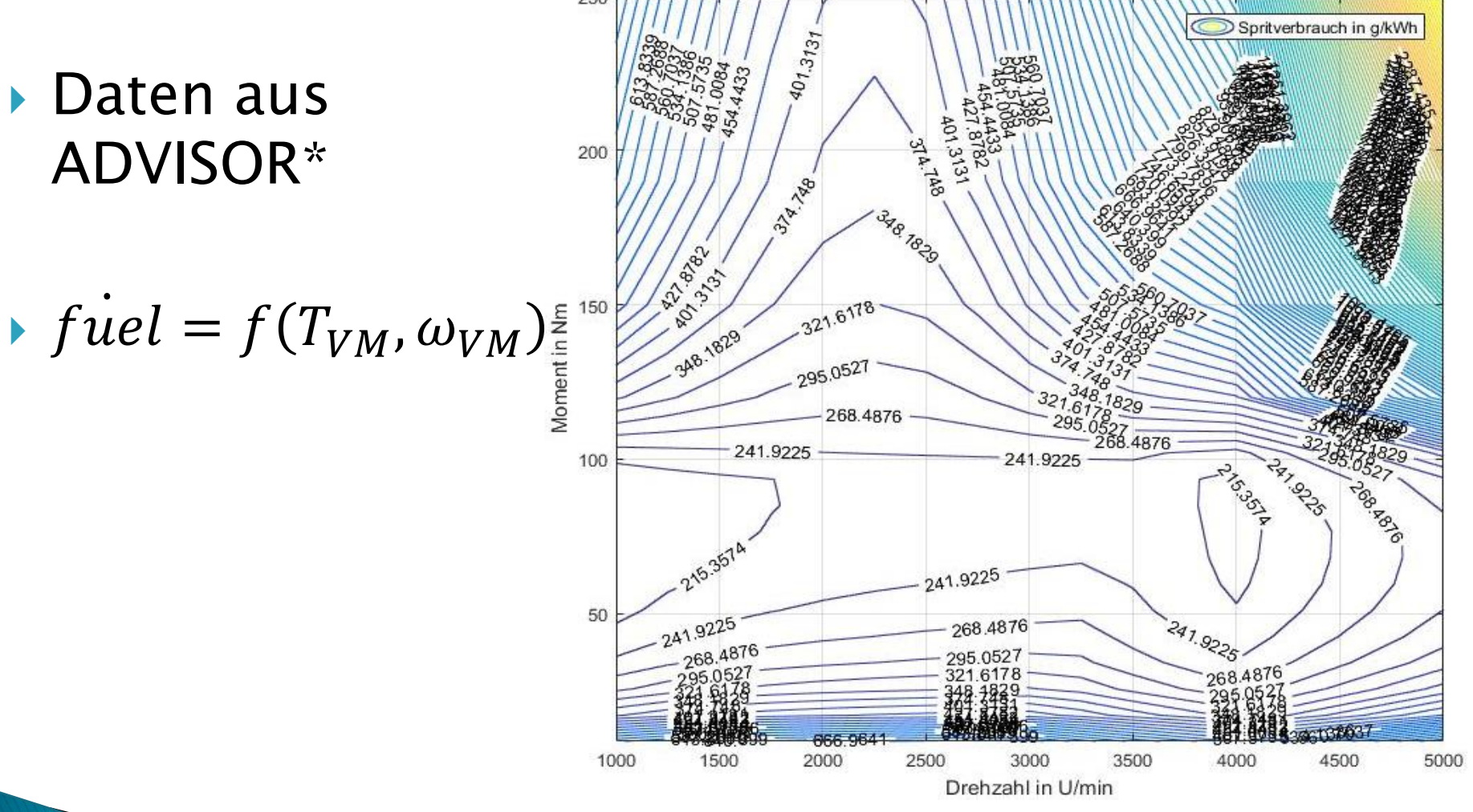

\*(Advanced Vehicle Simulator) vom National Renewable Energy Laboratory

## **Elektromotor MG2**

▶ Daten aus ADVISOR

$$
\blacktriangleright P_{EM} = f(T_{EM}, \omega_{EM})
$$

- Aufgaben
	- Antrieb des Fahrzeuges
	- Rekuperation

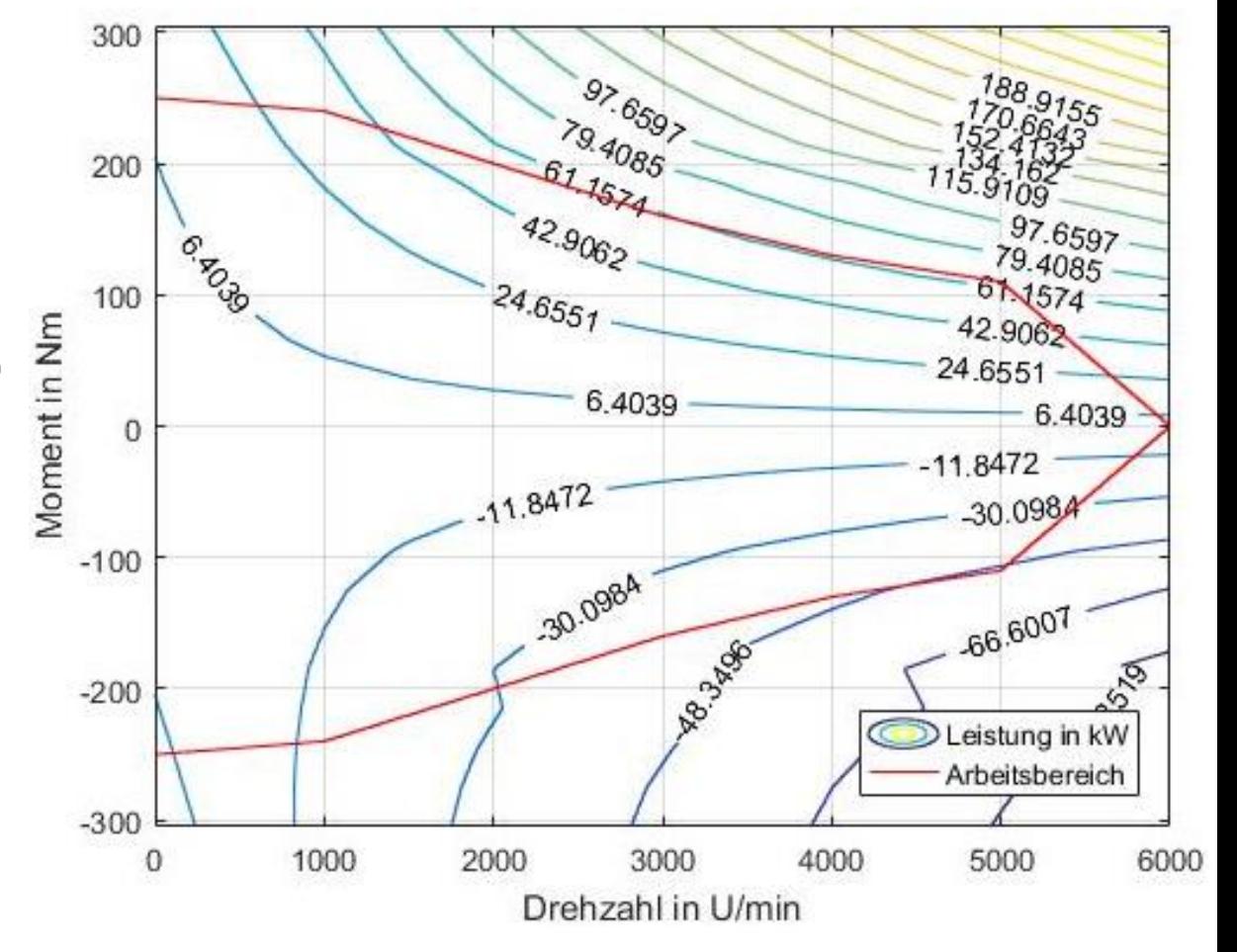

### **Generator MG1**

- **▶ Daten aus** ADVISOR
- $\blacktriangleright$   $P_{GE} = f(T_{GE}, \omega_{GE})$
- Aufgabe
- Drehzahlvorgabe $\frac{20}{30}$ für VKM

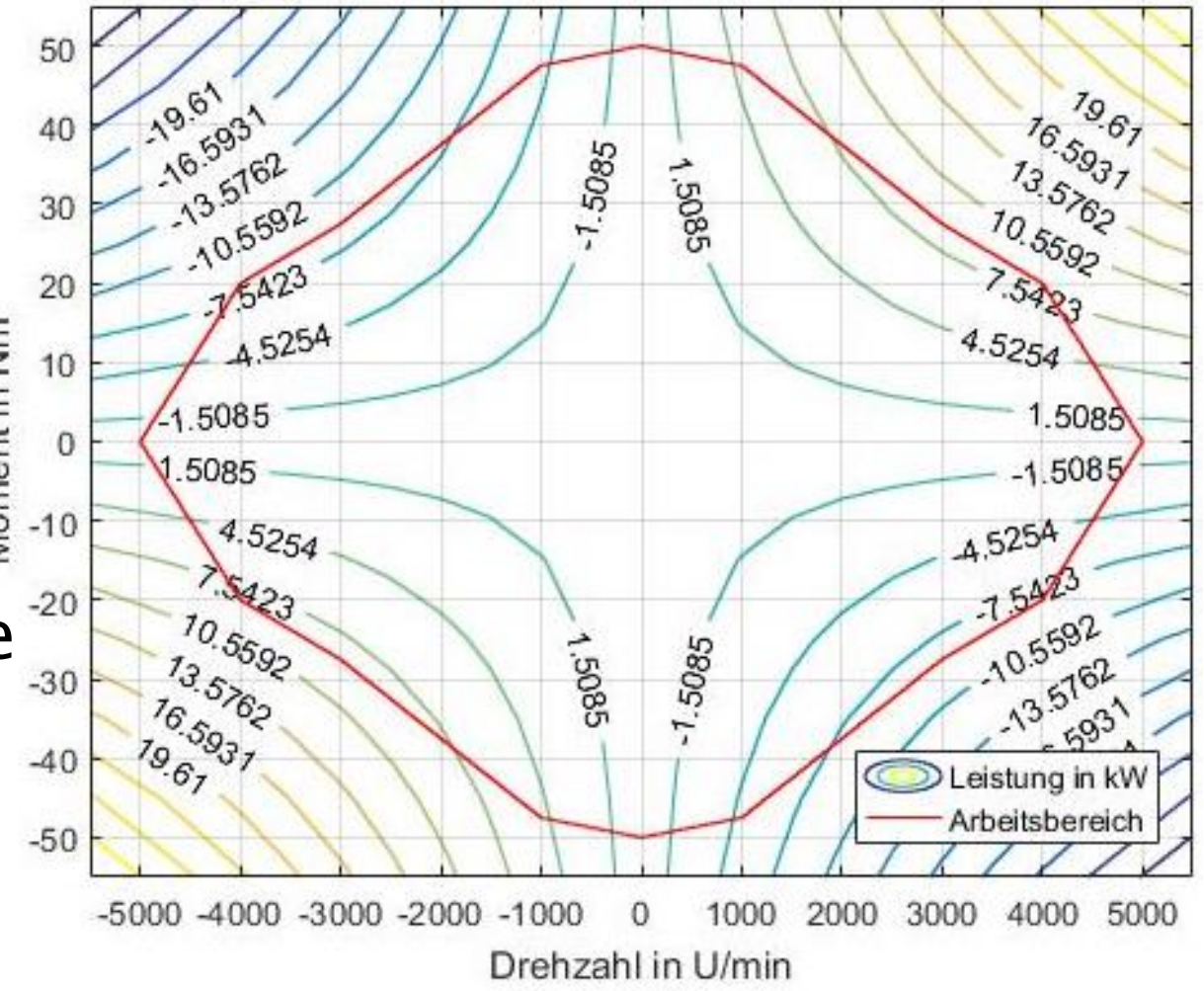

#### **Hybrid Powertrain Control Problem**

- Lösen mittels Dynamic Programming (DP)
- ▶ DP-Algorithmus: Problem aufteilen in Teilprobleme und diese lösen
- Bsp. Optimale Lösung  $A \rightarrow E$

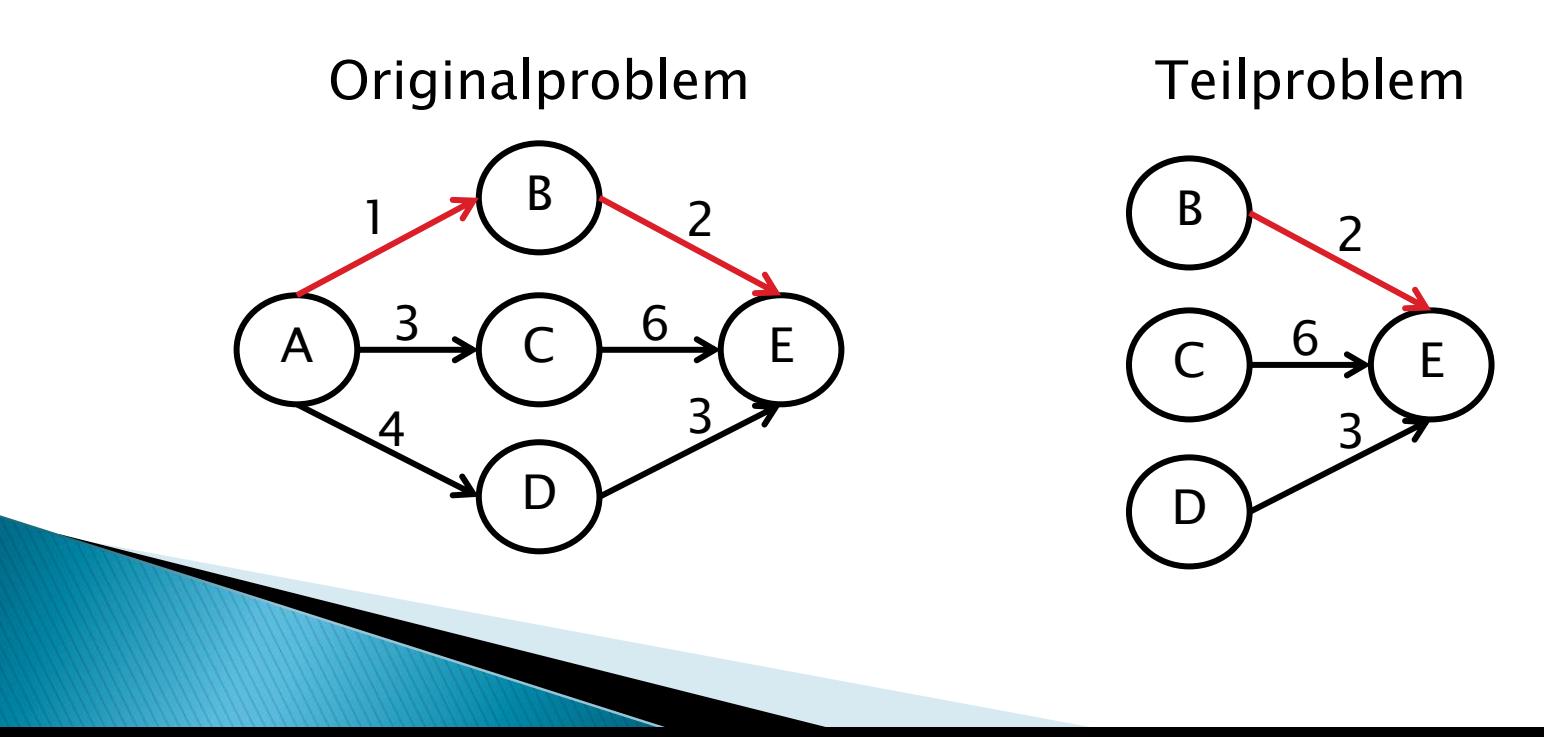

#### DP auf das zu optimierende Problem angewandt (1)

$$
\sum_{k} \text{Eingang } u_k = \begin{bmatrix} u_{P,split} & \omega_{GE} \end{bmatrix}^T
$$

$$
u_{P,split} = \frac{P_{EM}}{P_{ab}} \in \{-0.5 \dots 1\}
$$

$$
\omega_{GE} \in \{-5000 \dots 5000 \frac{\text{U}}{\text{min}}\}
$$

 $\blacktriangleright$  Kostenfunktion

$$
\min_{u} \sum_{k=1}^{N-1} W_{fuel,k}(SoC_k, u_k)
$$

$$
u_{P,split} = 1 \t P_{EM} = P_{ab} \t P_{VM} = 0
$$
  

$$
u_{P,split} > 0 \t P_{EM} > 0 \t P_{VM} > 0
$$
  

$$
u_{P,split} = 0 \t P_{EM} = 0 \t P_{VM} = P_{ab}
$$
  

$$
u_{P,split} < 0 \t P_{EM} < 0 \t P_{VM} > P_{ab}
$$

Antrieb nur mittels MG2 ( $P_{ab}$  < 0 Batterie wird geladen)

- Antrieb mittels MG2 und ICE
- Antrieb nur mittels ICE

Antrieb nur mittels ICE und Laden der Batterie mittels MG2

#### DP auf das zu optimierende Problem angewandt (2)

- ▶ Implementierung in MATLAB mittels DPM Function von der ETH Zürich
- Nebenbedingungen

$$
\begin{aligned} \text{S.t} \quad & SoC_{k+1} = -\frac{I_B(P_{EM}, P_{GE})}{Q_B} \\ & SoC_{min} \leq SoC_k \leq SoC_{max} \\ & T_{(EM,VM, GE), min} \leq T_k \leq T_{(EM,VM, GE), max} \\ & \omega_{(EM, VM, GE), min} \leq \omega_k \leq \omega_{(EM, VM, GE), max} \end{aligned}
$$

#### Strecken- und Fahrprofil

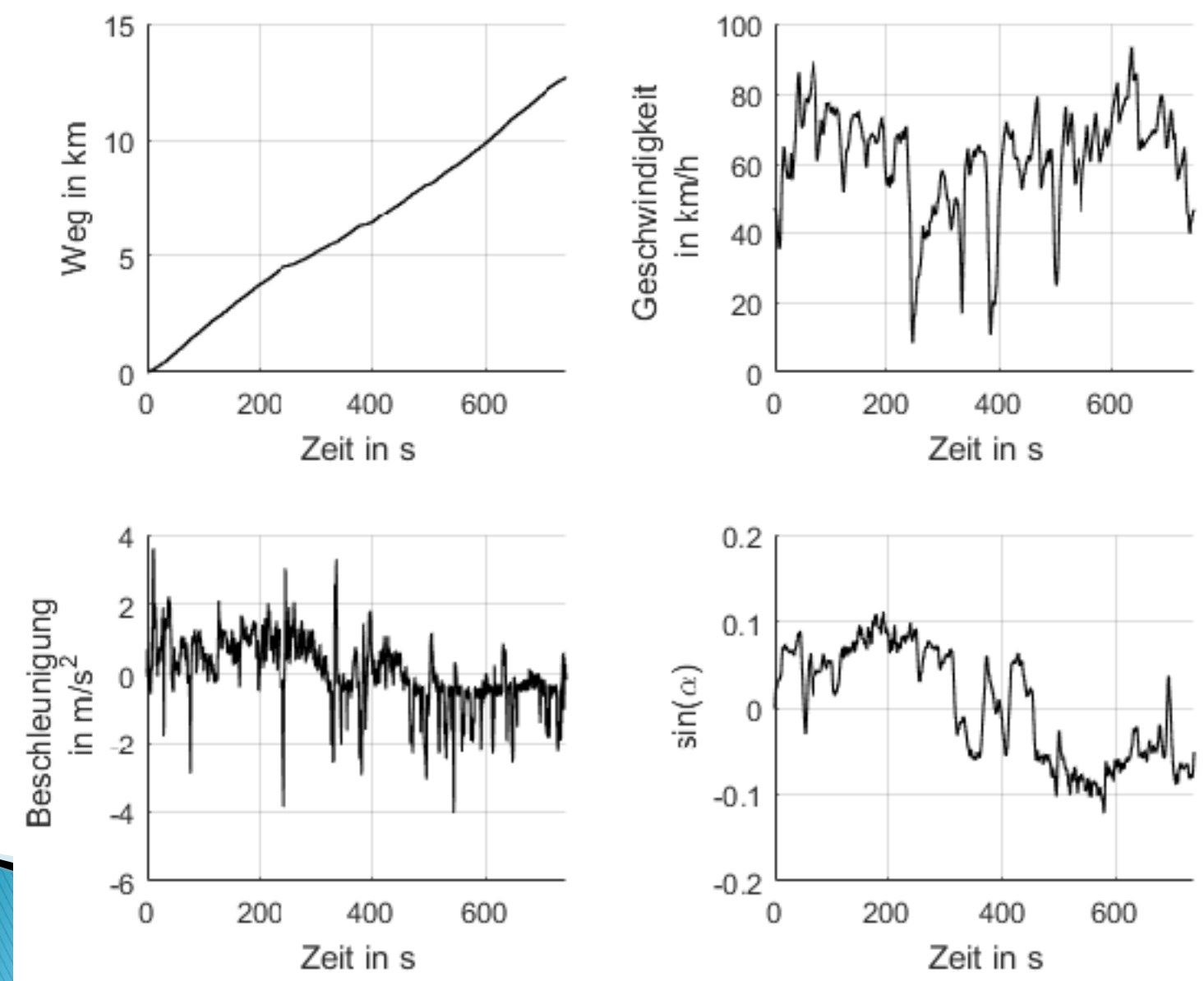

#### Treibstoffoptimale Lösung

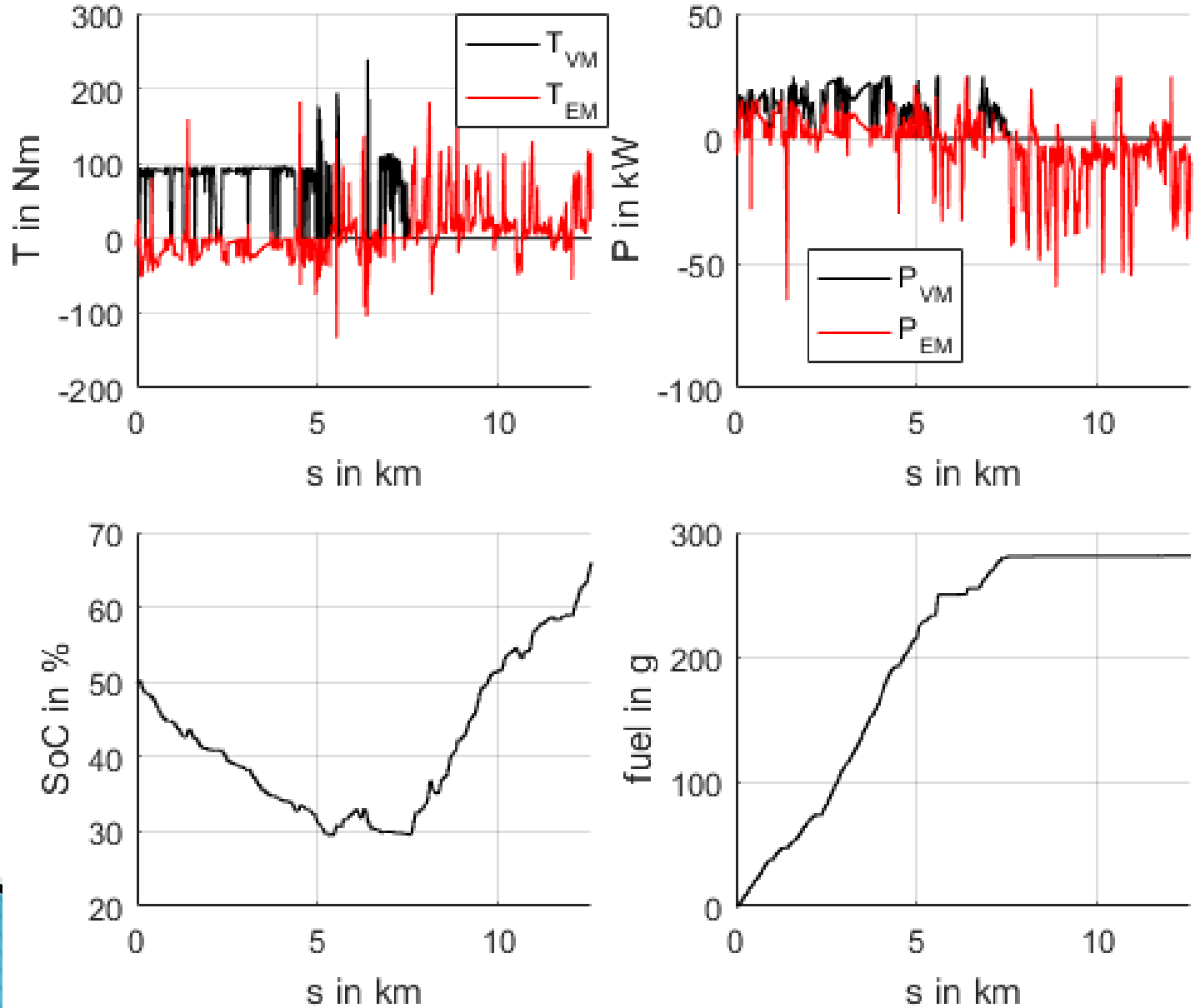

### Vergleichsstrategie CDCS

- ▶ CDCS ... Charge Depleting Charge Sustaining
- Wenn Energie in der Batterie vorhanden ist wird das Fahrzeug elektrisch Angetrieben
- Dient als Referenz um die erzielten Ergebnisse der unterschiedlichen Methoden miteinander zu vergleichen

#### Vergleichsstrategie CDCS

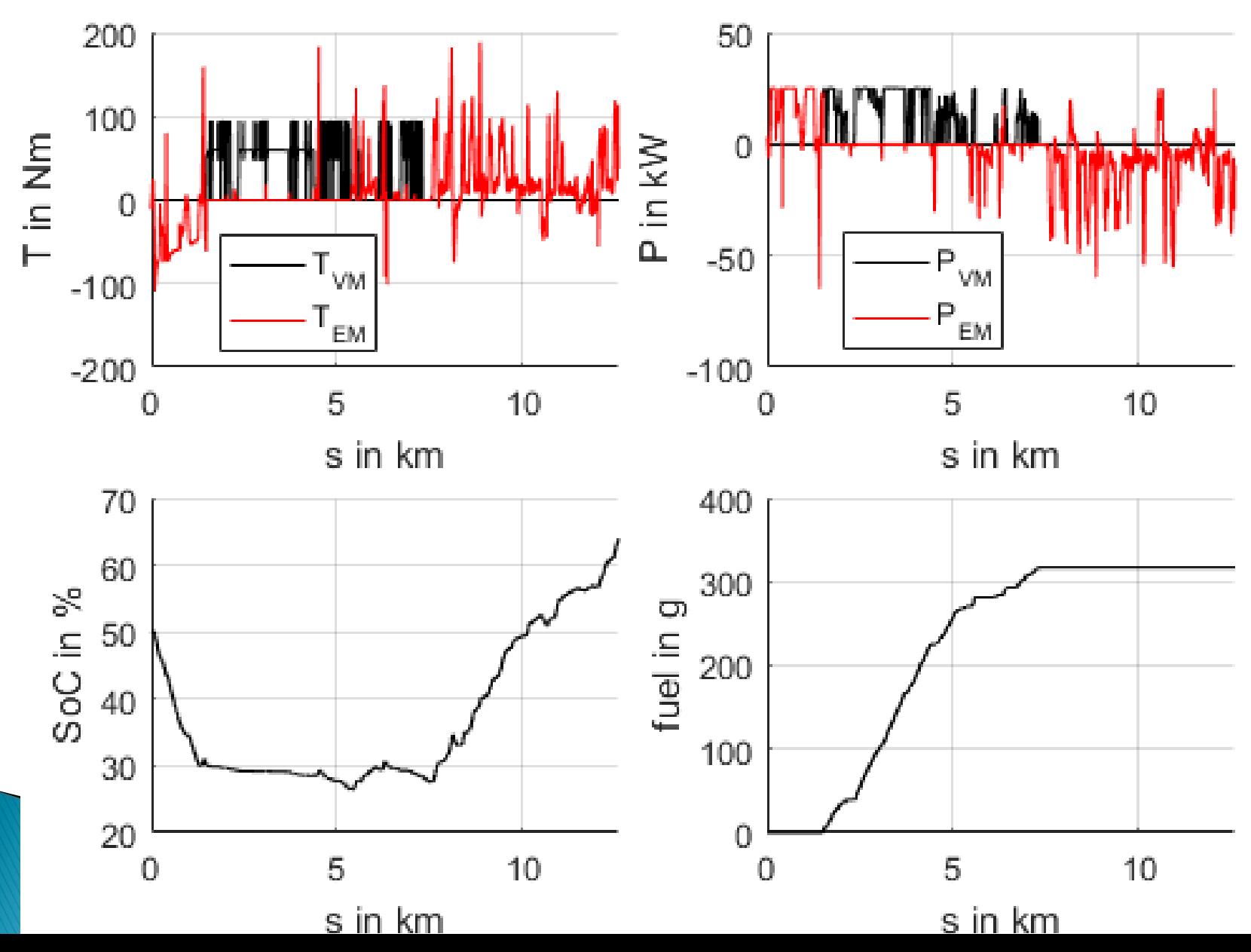

#### Entwicklung der Regelungsstrategie

- ▶ SoC-Tracking als Regelungsstrategie
- Durch mehrmaliges Fahren der Strecke und optimieren der Messdaten mittels DP ergeben sich N optimale SoC-Verläufe
- $\triangleright$  Bildung des gemittelten  $\overline{SoC}$ -Verlaufs aus den optimalen SoC-Verläufen
- $\triangleright$  PI-Regler um den  $\overline{SoC}$ -Verlauf zu regeln

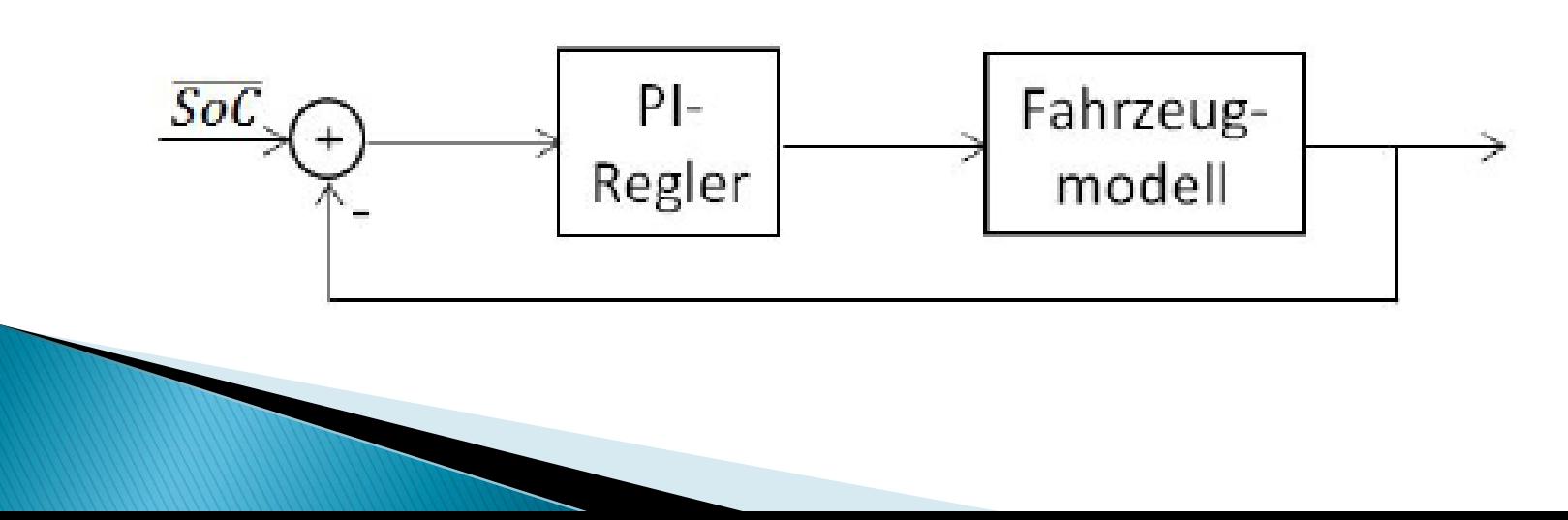

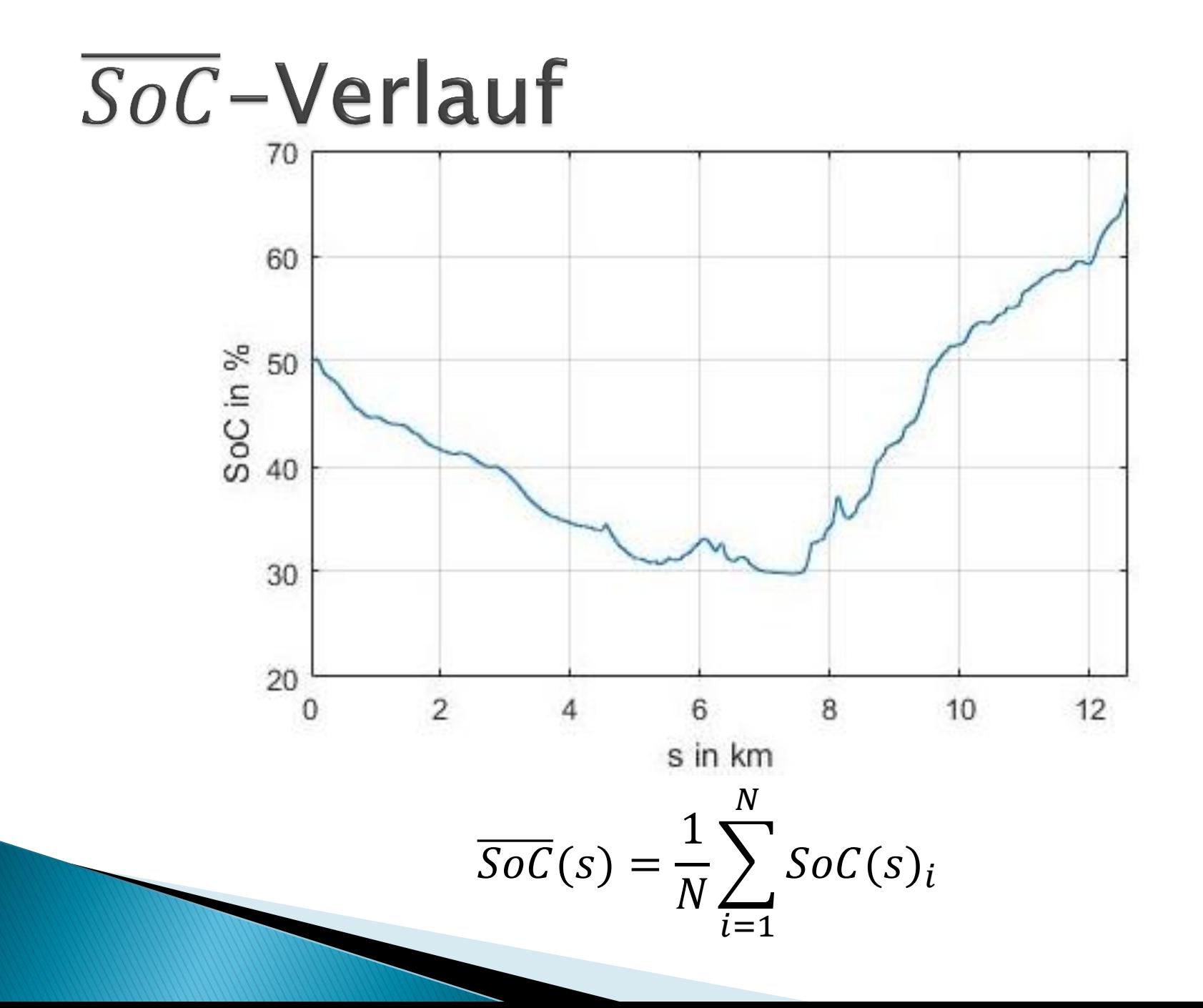

#### SoC-Tracking Ergebnisse

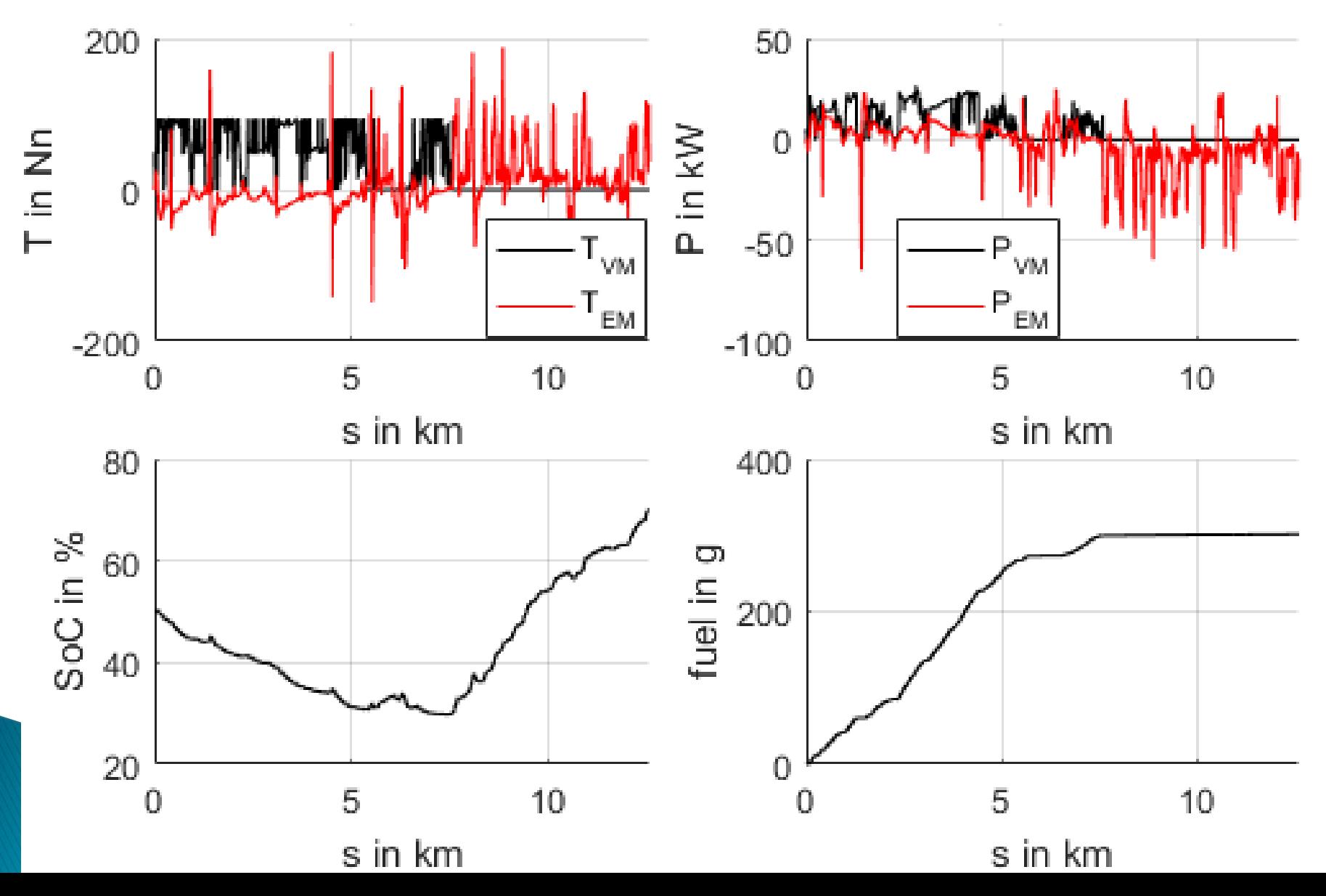

#### Auswertung der Ergebnisse

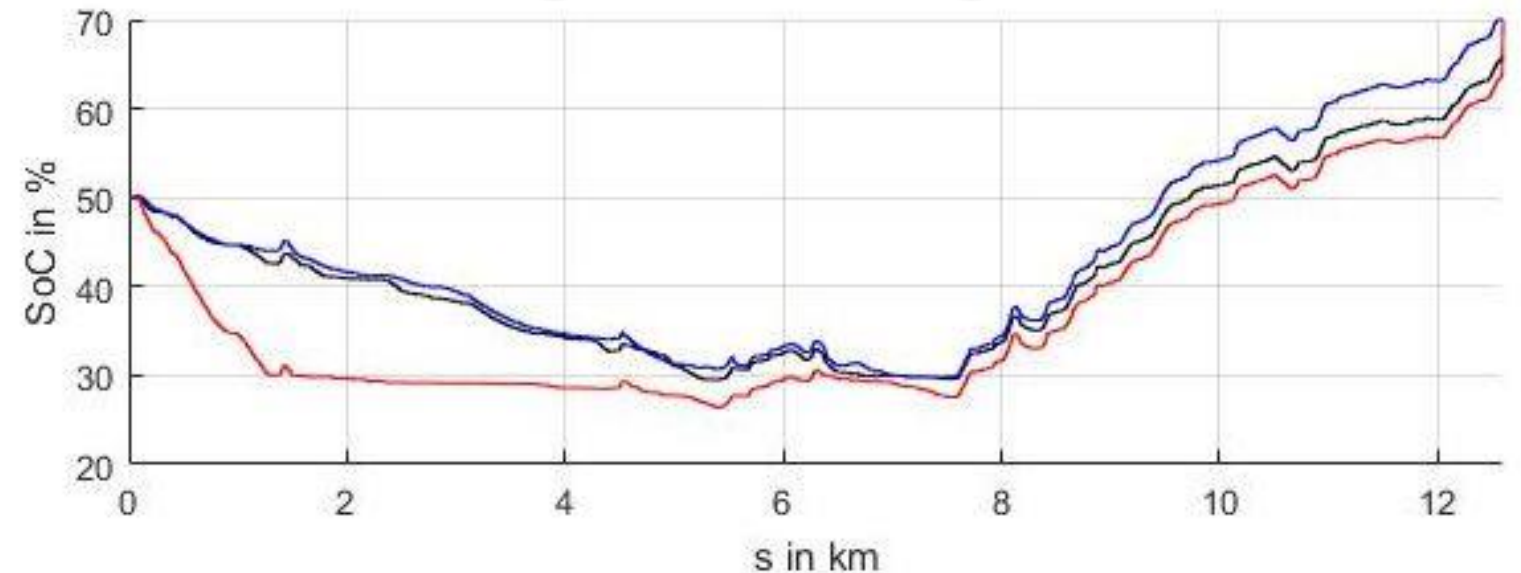

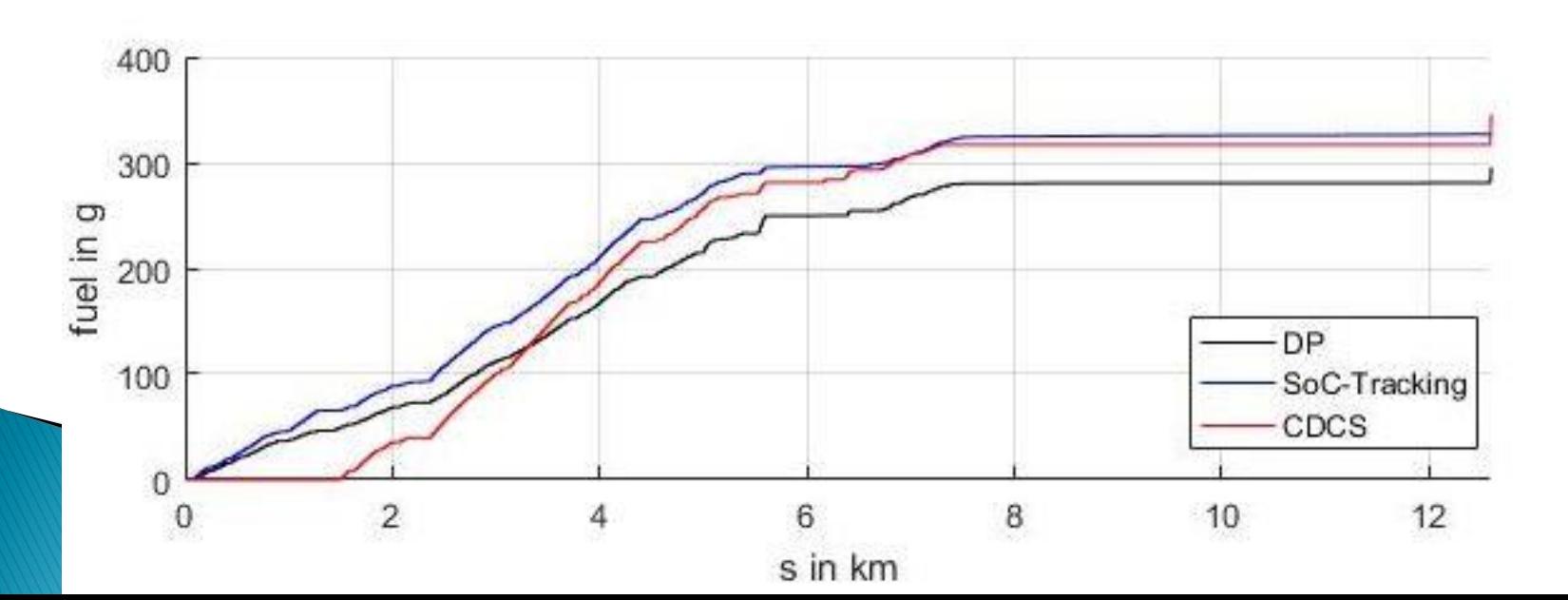

#### **Auswertung der Ergebnisse**

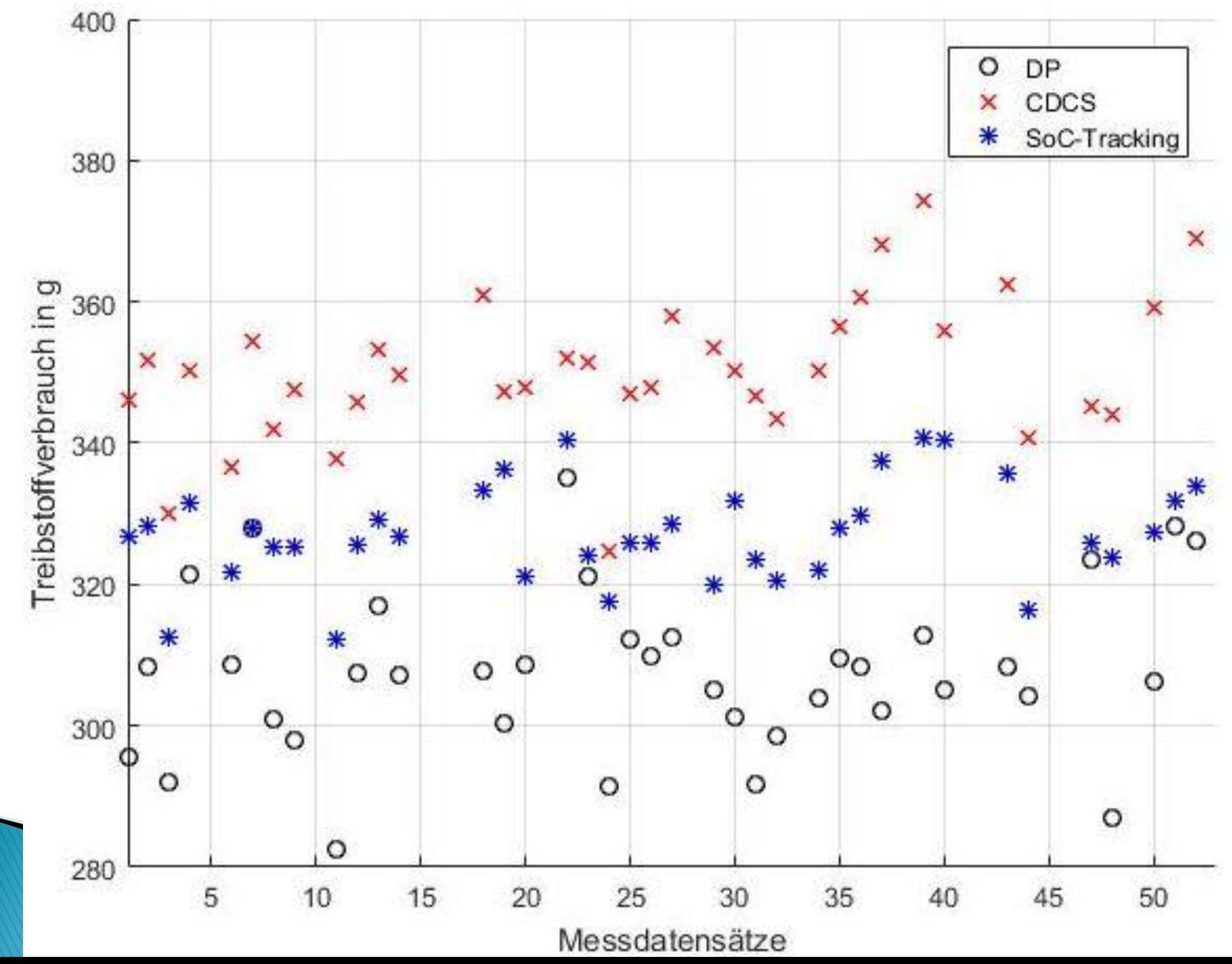

### Auswertung der Ergebnisse

![](_page_22_Picture_4.jpeg)

### Zusammenfassung

- Modellbildung des Hybridfahrzeuges
- Ermittlung des minimalen Treibstoffverbrauchs der einzelnen Fahrten mittels DP
- Aus Informationen von vorherigen Fahrten wurde eine Regelungsstrategie entwickelt
- Vergleich des SoC-Trackings mit der optimalen Lösung und der Vergleichsstrategie CDCS
- ▶ SoC-Tracking liefert eine durchschnittliche Treibstoffeinsparung von 6,77% bzgl. CDCS

# Danke für Ihre Aufmerksamkeit!